ПРИЛОЖЕНИЕ

# МИНИСТЕРСТВО НАУКИ И ВЫСШЕГО ОБРАЗОВАНИЯ РФ ФЕДЕРАЛЬНОЕ ГОСУДАРСТВЕННОЕ БЮДЖЕТНОЕ ОБРАЗОВАТЕЛЬНОЕ УЧРЕЖДЕНИЕ ВЫСШЕГО ОБРАЗОВАНИЯ «РЯЗАНСКИЙ ГОСУДАРСТВЕННЫЙ РАДИОТЕХНИЧЕСКИЙ УНИВЕРСИТЕТ ИМЕНИ В Ф. УТКИНА»

# МЕТОДИЧЕСКОЕ ОБЕСПЕЧЕНИЕ ДИСЦИПЛИНЫ Б1.О.18 «Компьютерная графика»

Направление подготовки

09.03.02 «Информационные системы и технологии»

Направленность (профиль) подготовки

Информационные системы и технологии

Квалификация выпускника – бакалавр

Формы обучения – очная, заочная

Рязань 2020

# ПЛАНЫ ЛАБОРАТОРНЫХ РАБОТ

# Лабораторная работа 1 Программирование на Java

*Цель работы:* изучение среды разработки Eclipse

### *Задание*

- 1. Посетить сайт Eclipse.
- 2. Получить сведения об установке Eclipse.
- 3. Создать в Eclipse проект, пакет и класс.
- 4. Научиться выполнять готовые программы.

### *Рекомендуемая литература:*

1. Официальный сайт проекта Eclipse [Электронный ресурс]. – URL: [http://www.eclipse.org](http://www.eclipse.org/)

# Лабораторная работа 2 Программирование на Java

# *Цель работы:* изучение Graphics

### *Задание*

- 1. Расскажите о предках класса JFrame.
- 2. Что представляет собой графический контекст?
- 3. Почему невозможно непосредственно создать объект класса Graphics?
- 4. Для чего предназначен класс Color? Опишите конструкторы этого класса.
- 5. Расскажите о методах класса Graphics, предназначенных для вывода текста.
- 6. Расскажите о методах класса Graphics, предназначенных для вывода графических примитивов.
- 7. Для чего предназначен класс Font? Опишите конструкторы этого класса. Расскажите о физических и логических именах шрифтов.
- 8. Заметили ли вы недостатки класса Graphics? Расскажите о них.
- 9. Напишите программу, создающую изображение.

# Вариант 1

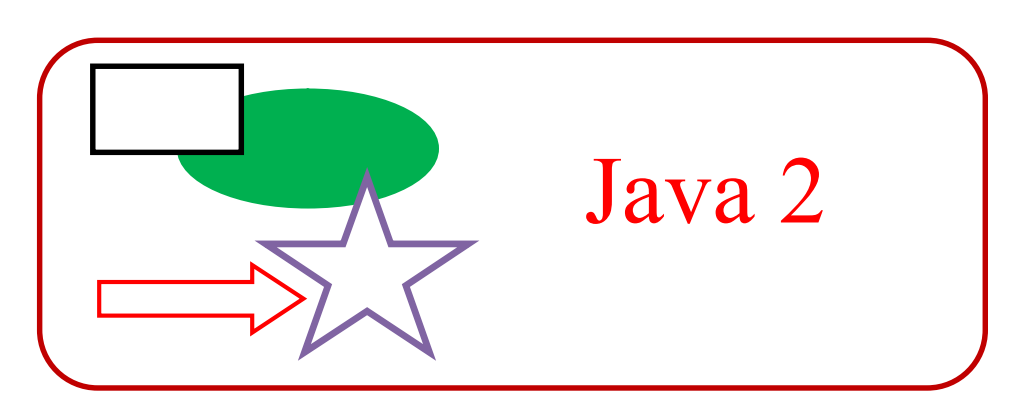

# Вариант 2

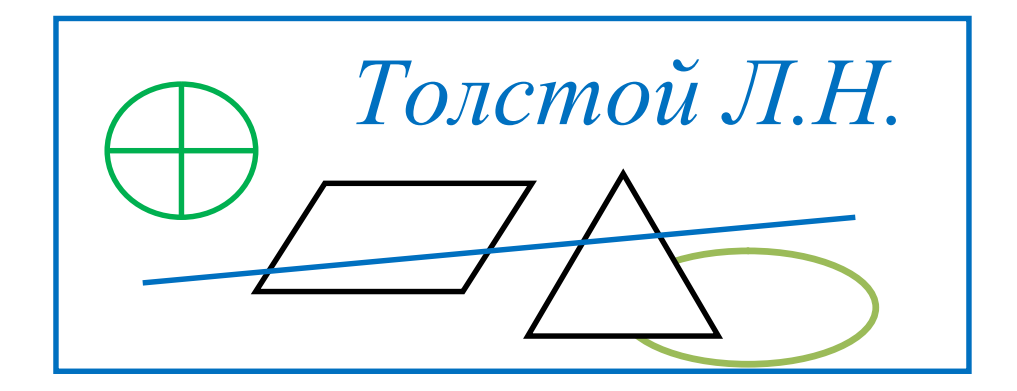

Вариант 3

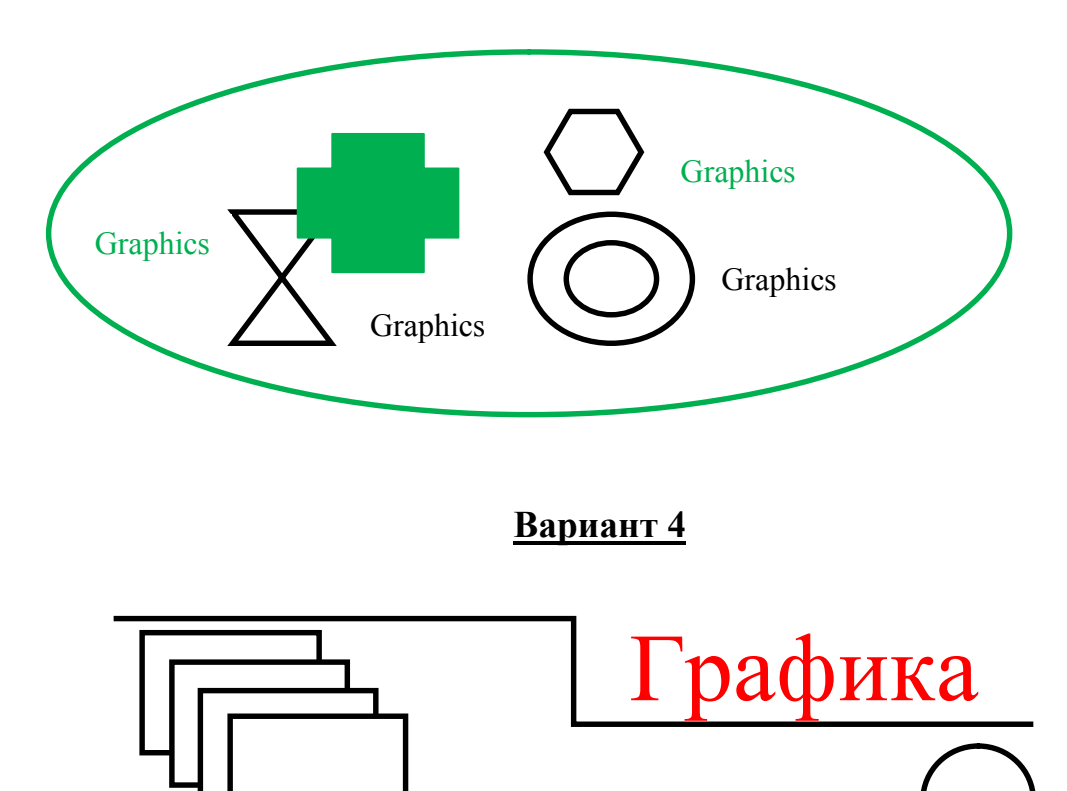

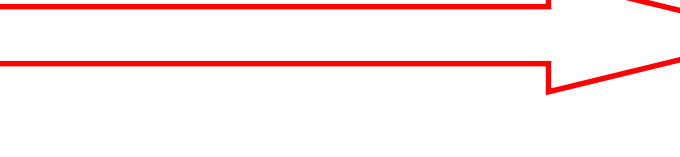

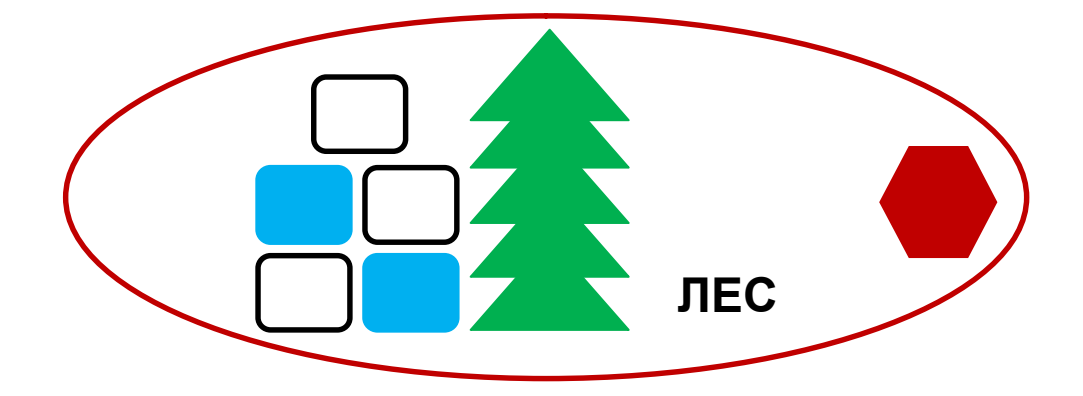

Вариант 6

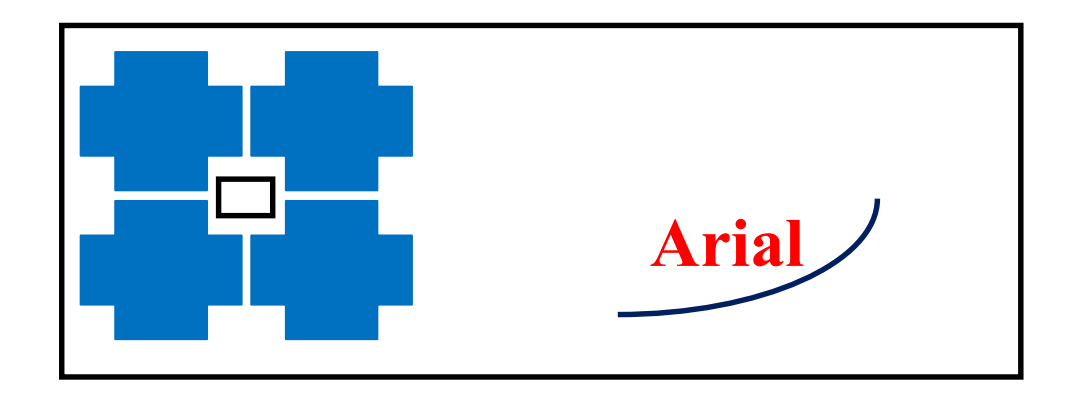

Вариант 7

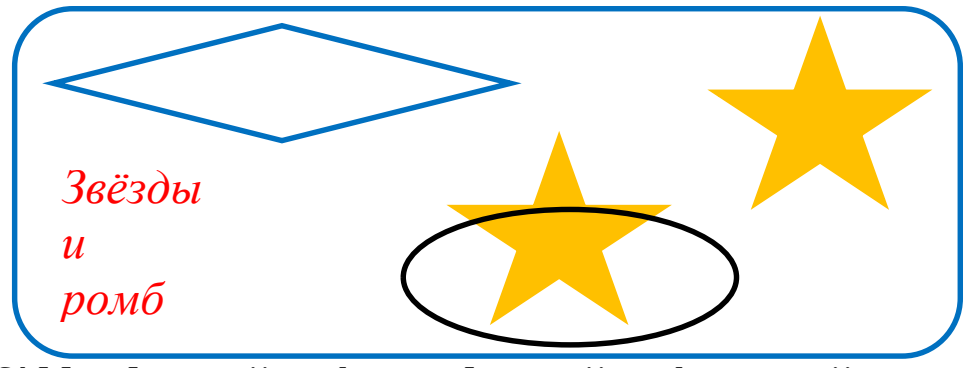

fillPolygon(), drawpolygon(), drawArc().

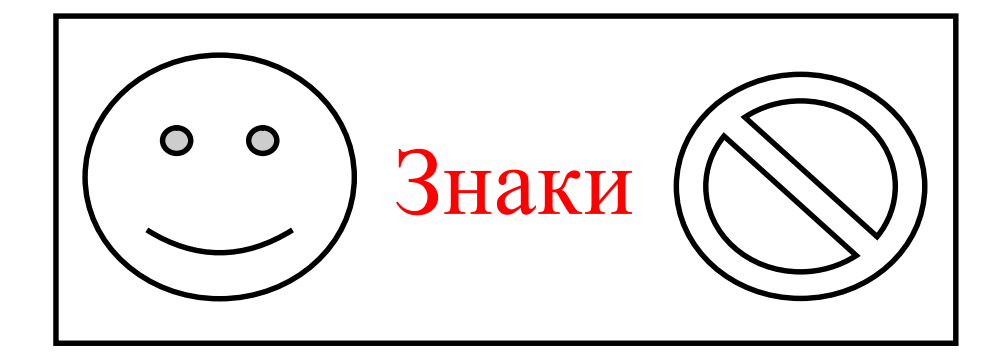

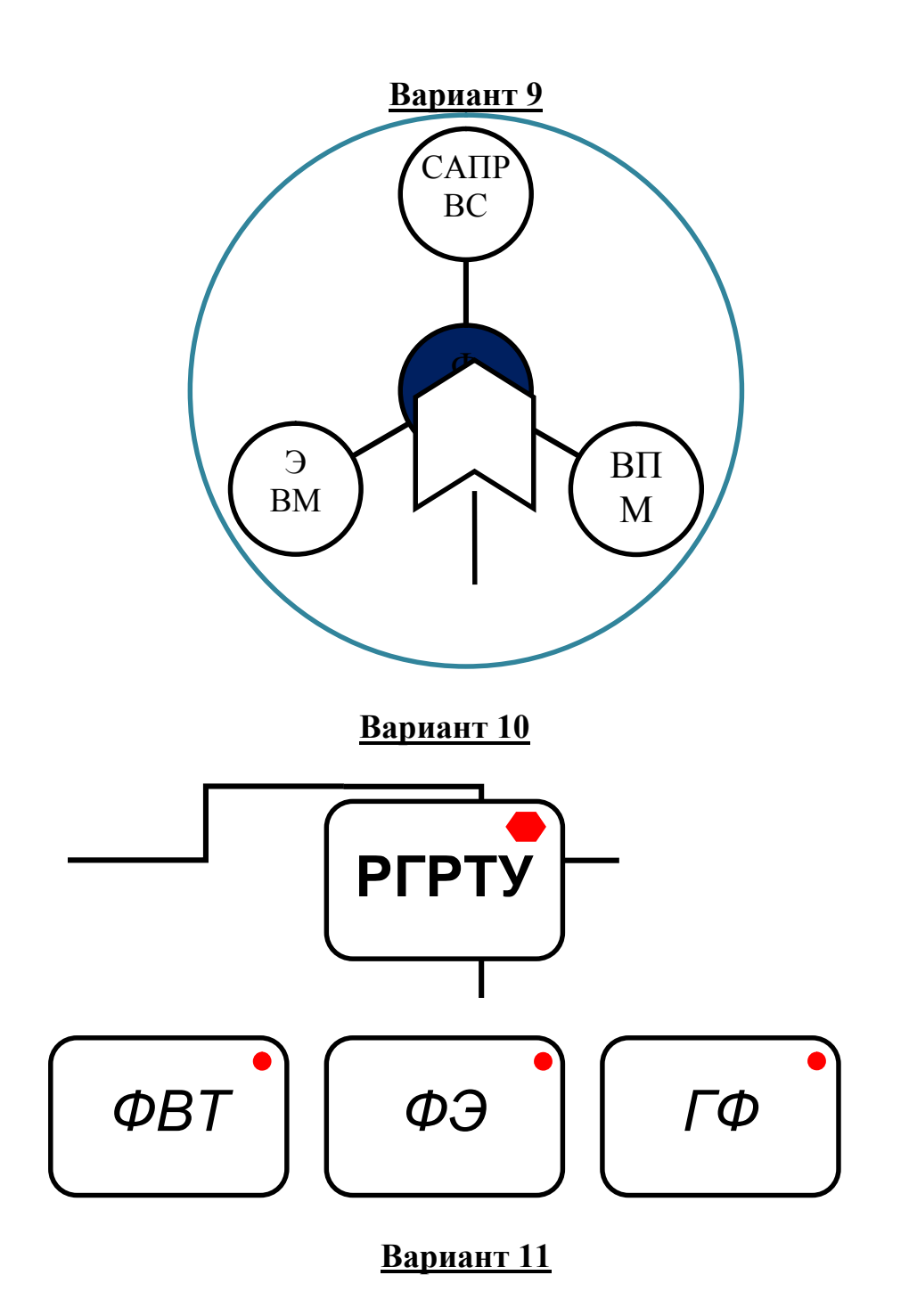

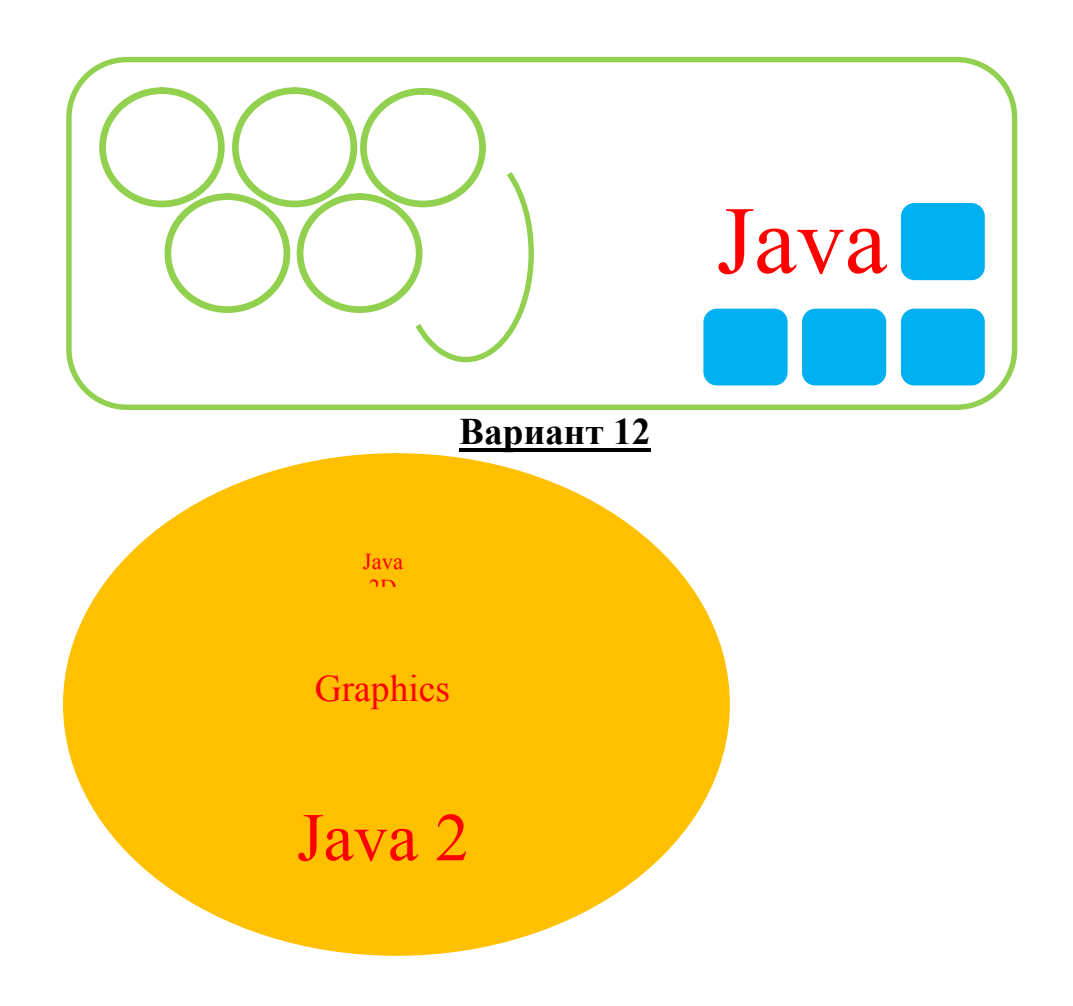

#### *Рекомендуемая литература:*

1. № 4393. Программирование графики с использованием Java 2D. Ч.1: метод. указ. / Рязан. гос. радиотехн. унив.; сост.: А.А. Митрошин, А.В.Бакулев. – Рязань, 2010. – 16 с. https://elib.rsreu.ru/ebs/download/871

2. Хортон А. Java 2. – М.: Лори, 2008.

3. Хабибуллин И. Самоучитель Java. – СПб.: БХВ-Петербург, 2008.

Лабораторная работа 3

### Использование Graphics2D. Часть 1.

*Цель работы:* изучение Graphics2D

### *Задания:*

- 1.Опишите процесс создания изображения в Java 2D.
- 2. Опишите процесс установки параметров рисования.
- 3. Расскажите о параметрах пера и процессе их установки.
- 4. Расскажите об установке параметров заливки.
- 6. Расскажите о классах Rectangle2D и RoundRectangle2D.
- 7. Расскажите о классах QuadCurve2D и CubicCurve2D.
- 8. Расскажите о классе GeneralPath.

9. Напишите программу, строящую приведённое изображение. При написании программы обязательно используйте приведённые под изображением классы.

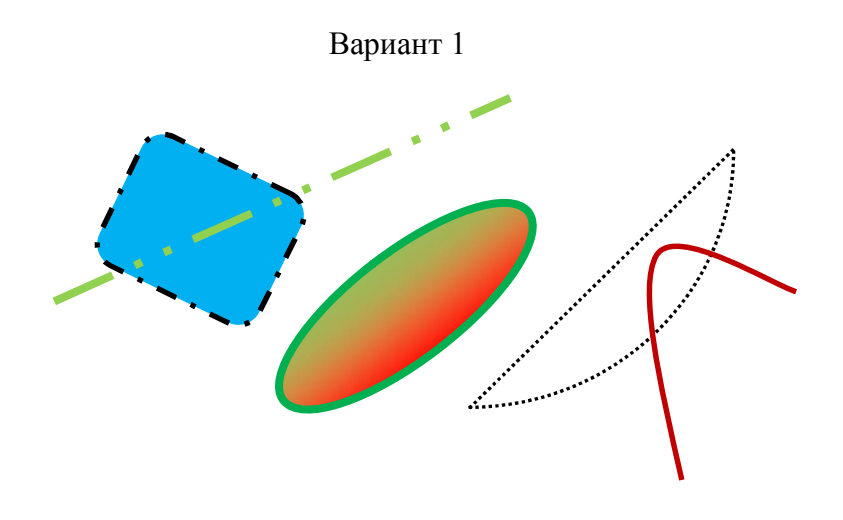

CubicCurve2D, Arc2D, Ellipse2D, RoundRectangle2D

Вариант 2

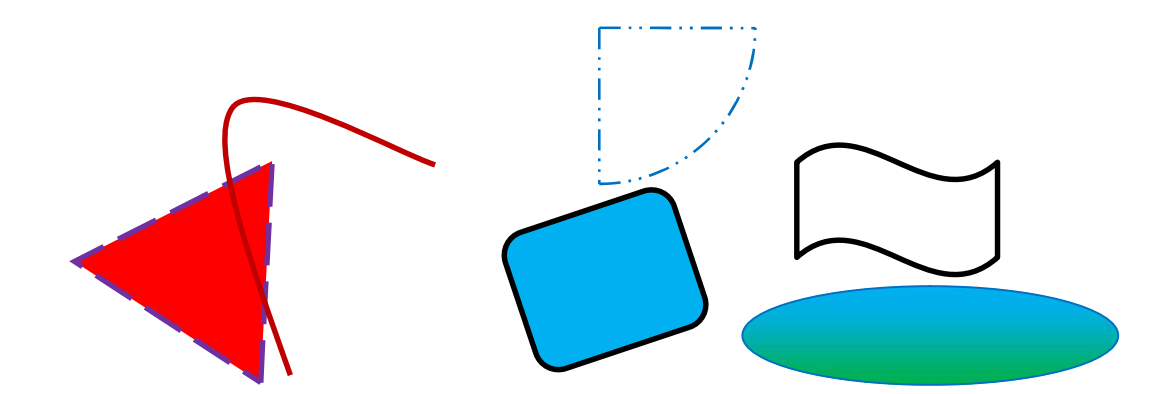

CubicCurve2D, Arc2D, Ellipse2D, RoundRectangle2D, GeneralPath Вариант 3

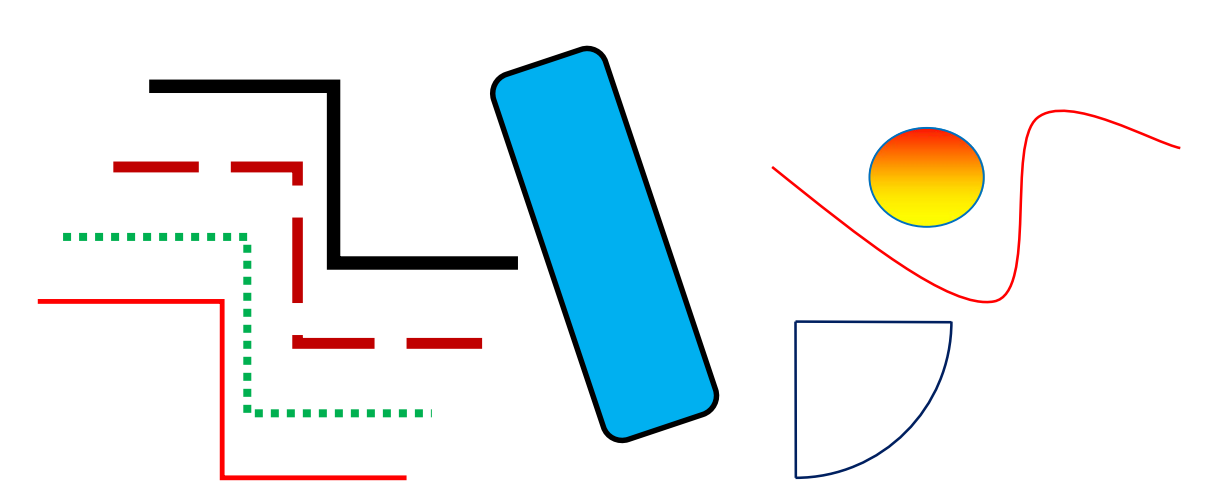

CubicCurve2D, Arc2D, Ellipse2D, RoundRectangle2D, GeneralPath

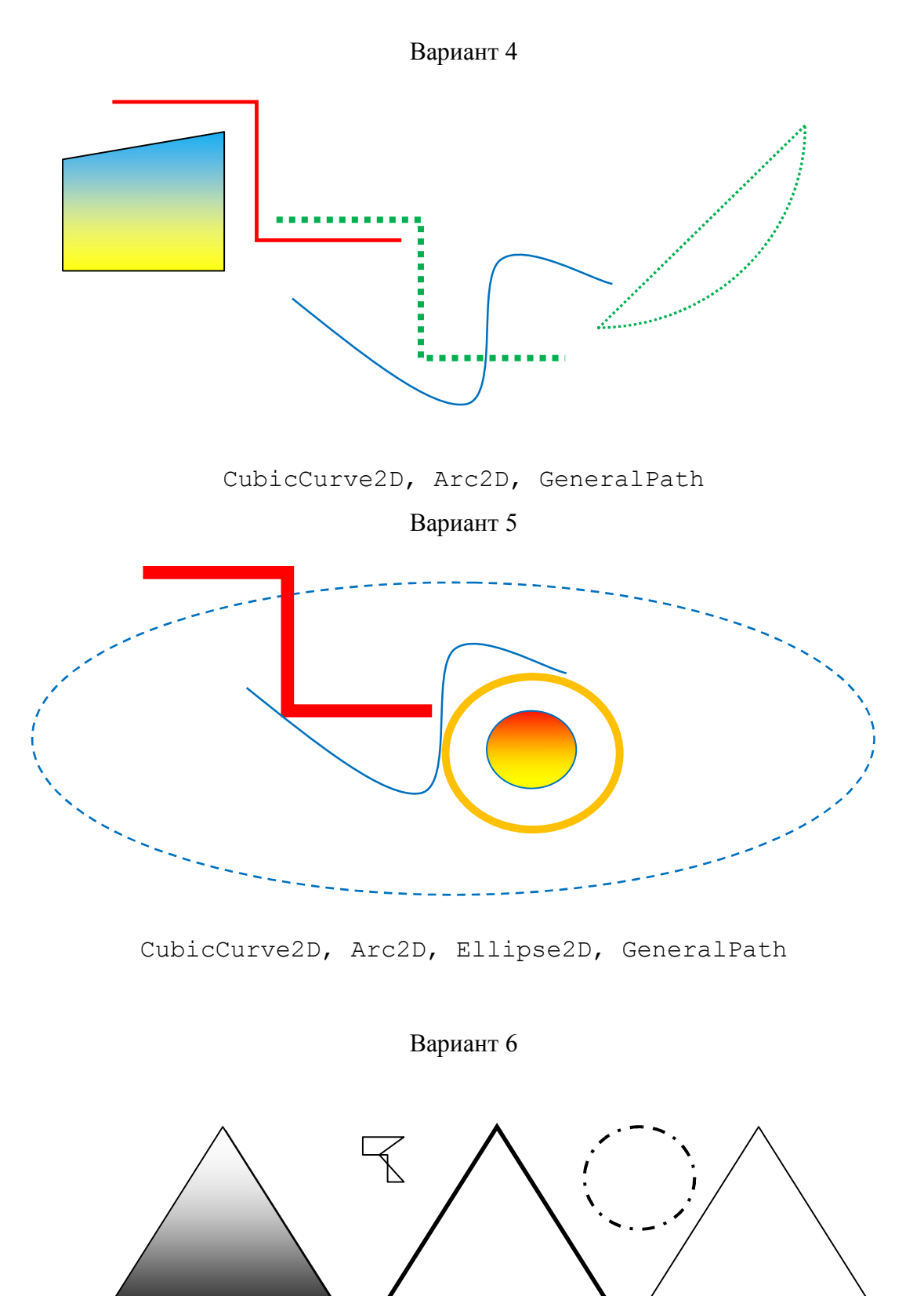

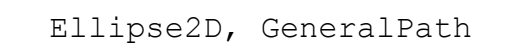

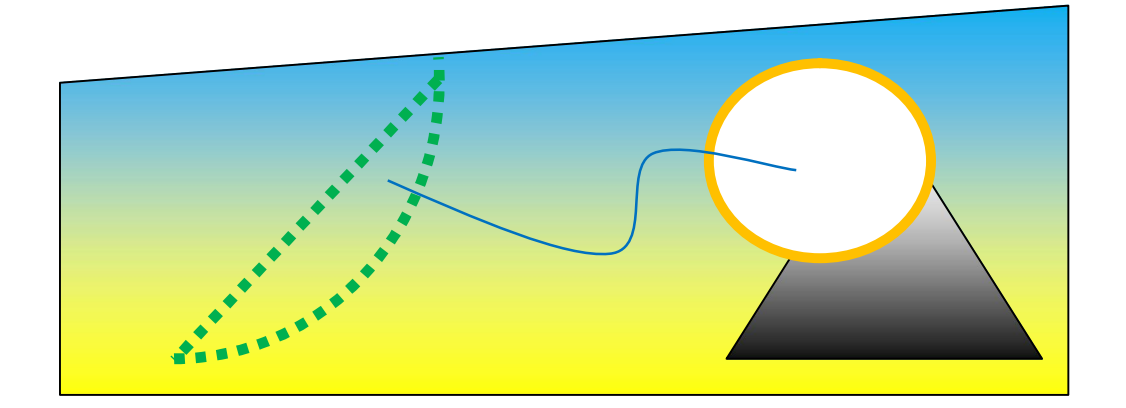

CubicCurve2D, Arc2D, Ellipse2D, GeneralPath

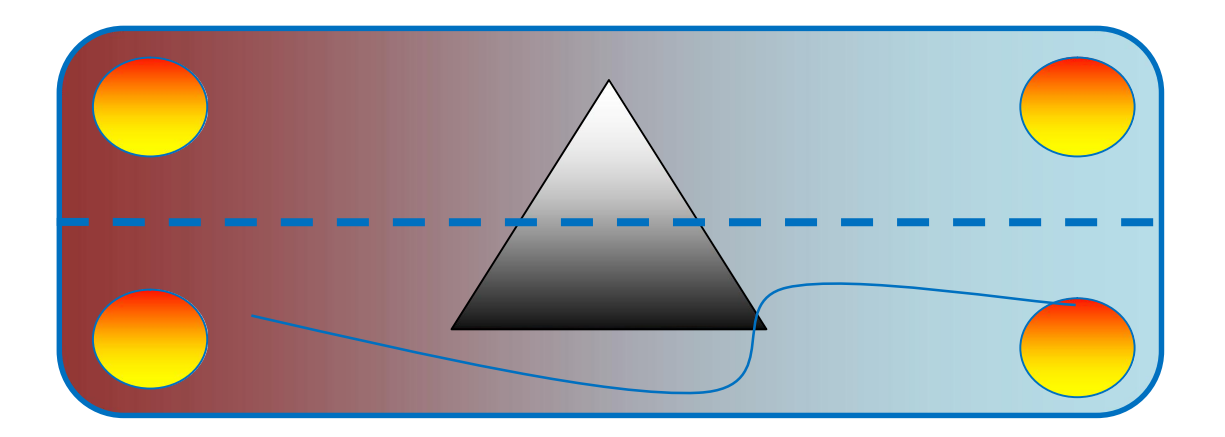

# Вариант 8

CubicCurve2D, Arc2D, Ellipse2D, GeneralPath

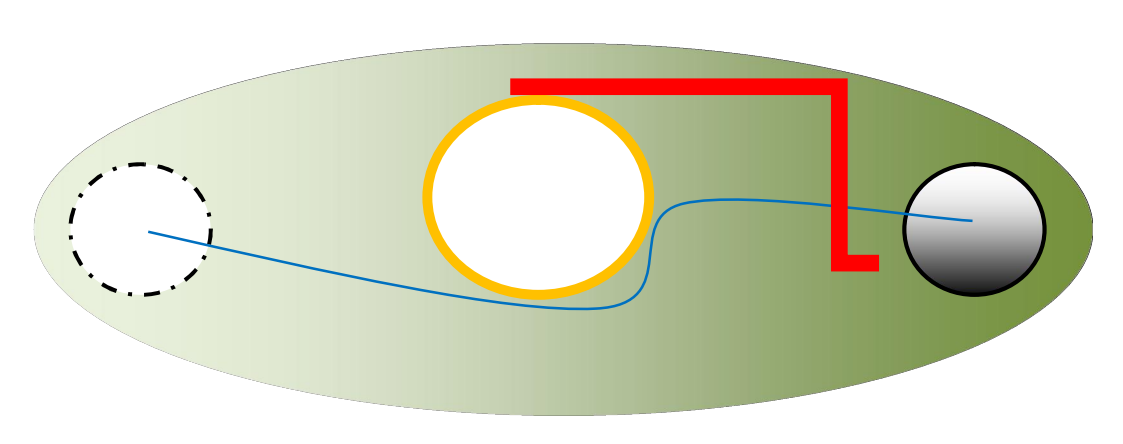

Вариант 9

CubicCurve2D, Ellipse2D, GeneralPath

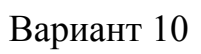

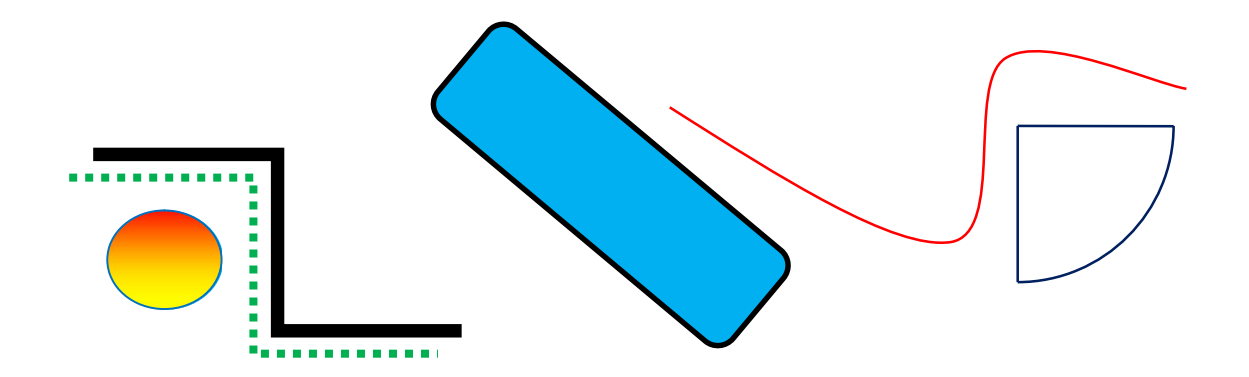

CubicCurve2D, Arc2D, Ellipse2D, RoundRectangle2D, GeneralPath Вариант 11

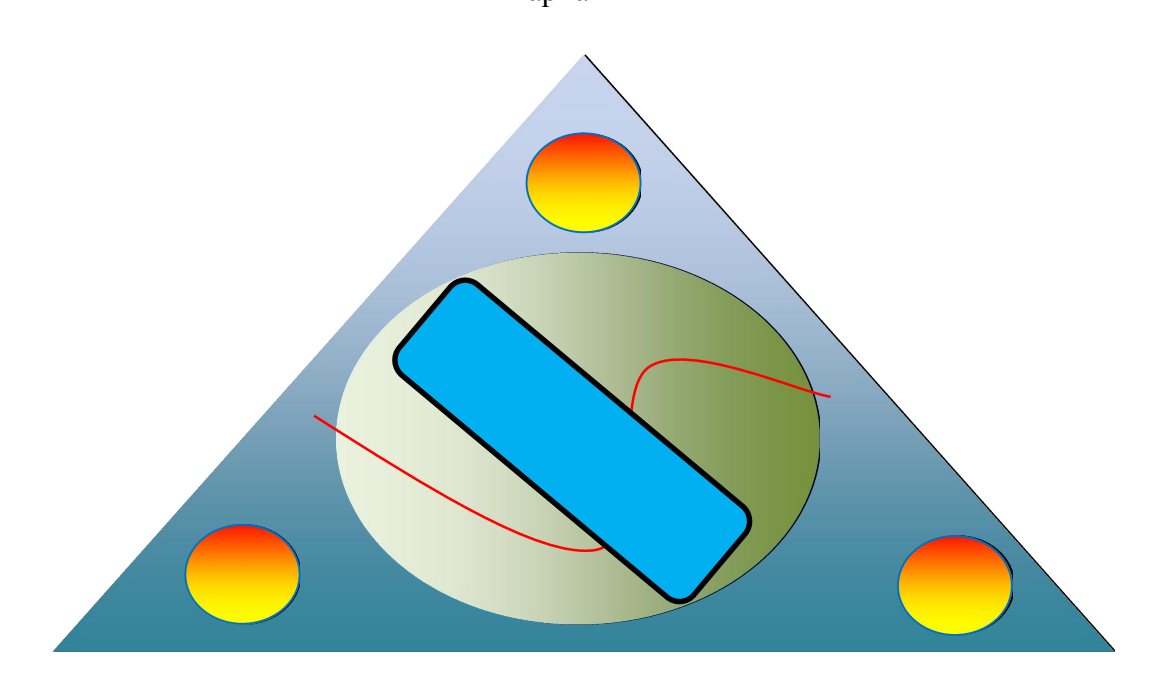

CubicCurve2D, Ellipse2D, RoundRectangle2D

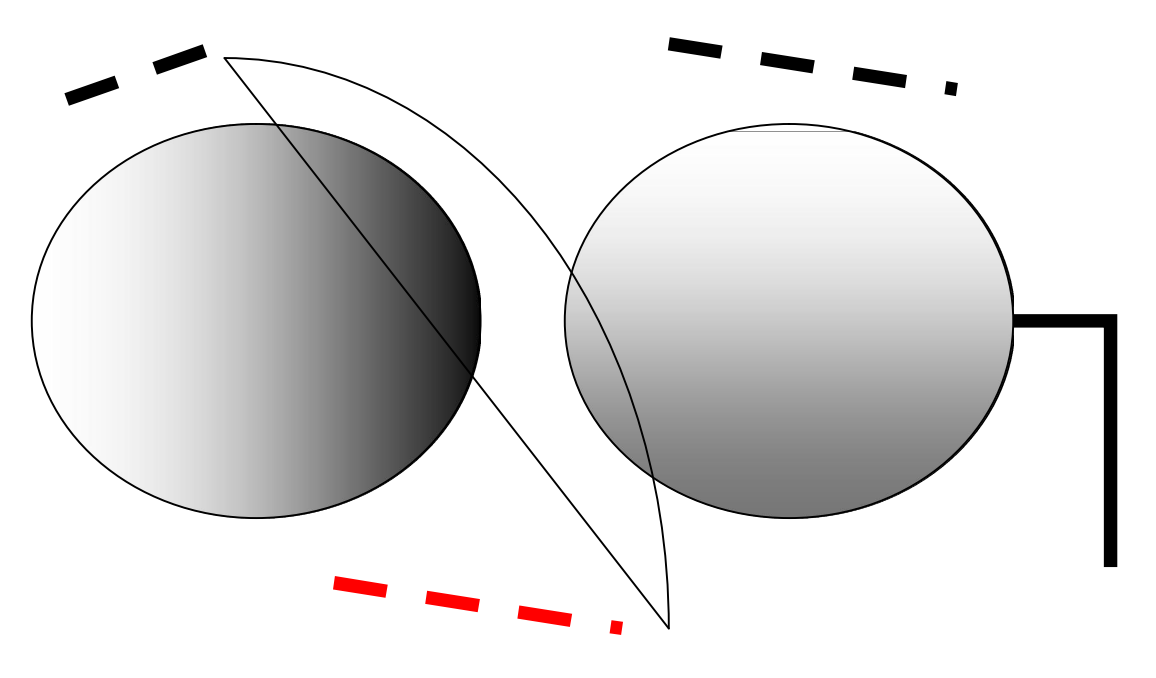

Arc2D, Ellipse2D, GeneralPath

### *Рекомендуемая литература:*

1. № 4393. Программирование графики с использованием Java 2D. Ч.1: метод. указ. / Рязан. гос. радиотехн. унив.; сост.: А.А. Митрошин, А.В.Бакулев. – Рязань, 2010. – 16 с. https://elib.rsreu.ru/ebs/download/871

2. Хортон А. Java 2. – М.: Лори, 2008.

3. Хабибуллин И. Самоучитель Java. – СПб.: БХВ-Петербург, 2008.

### Лабораторная работа 4

# Использование Graphics2D. Часть 2.

*Цель работы:* изучение Graphics2D

### *Задания:*

1. Изучить операции, связанные с двумерными преобразованиями на плоскости, отсечением и прозрачностью.

2. Внести изменения в созданную на прошлой работе программу, продемонстрировав на ней изученные операции.

3. Расскажите об аффинных преобразованиях. Какие вы знаете элементарные аффинные преобразования?

- 4. Почему вводятся однородные координаты?
- 5. Прокомментируйте конструкторы класса AffineTransform.
- 6. Для чего используются методы getXXXInstance?
- 7. Что такое фигуры отсечения и как они определяются?
- 8. Что такое альфа-канал и для чего он используется?
- 9.Прокомментируйте правила композиции Портера-Даффа.
- 8. Как определяются правила композиции в Java 2D API?

#### *Рекомендуемая литература:*

1. № 4393. Программирование графики с использованием Java 2D. Ч.1: метод. указ. / Рязан. гос. радиотехн. унив.; сост.: А.А. Митрошин, А.В.Бакулев. – Рязань, 2010. – 16 с. https://elib.rsreu.ru/ebs/download/871

2. Хортон А. Java 2. – М.: Лори, 2008.

3. Хабибуллин И. Самоучитель Java. – СПб.: БХВ-Петербург, 2008.

# Лабораторная работа 5

### Разработка графических интерфейсов с помощью SWING

*Цель работы:* изучение создания графических интерфейсов с помощью SWING

### *Задания:*

- 1. Создайте окно.
- 2. Разместите на нем несколько компонентов.
- 3. Расскажите о классе JFrame и приведите пример его использования.

4. Расскажите о классе JPanel и приведите пример его использования.

5. Расскажите о классе JScrollPane и приведите пример его использования.

6. Расскажите о классе JTabbedPane и приведите пример его использования.

7. Расскажите о классе JBatton и приведите пример его использования.

8. Расскажите о менеджерах компоновки FlowLayout и BorderLayout и приведите пример их использования.

9. Расскажите о менеджерах компоновки GridLayout и BoxLayout и приведите пример их использования.

#### *Рекомендуемая литература:*

1. Хортон А. Java 2. – М.: Лори, 2008.

2. Хабибуллин И. Самоучитель Java. – СПб.: БХВ-Петербург, 2008.

### Лабораторная работа 6

### Обработка событий в SWING

*Цель работы:* изучение обработки событий в SWING.

#### *Задания:*

- 1. Напишите программу калькулятор.
- 2. Опишите процесс обработки событий на примере обработки событий кнопки.

### *Рекомендуемая литература:*

- 1. Хортон А. Java 2. М.: Лори, 2008.
- 2. Хабибуллин И. Самоучитель Java. СПб.: БХВ-Петербург, 2008.
- 3. Хорстман К., Корнелл Г. Java 2. Библиотека профессионала, том 2. Тонкости программирования. – М.: ООО «И.Д. Вильямс», 2009.

# Лабораторная работа 7

# JOGL

# *Цель работы:* подключение JOGL к проекту.

# *Задания:*

- 1. Скачайте JOGL.
- 2. Подключите JOGL к проекту.
- 3. Продемонстрируйте работоспособность приложения.

### *Рекомендуемая литература:*

- 1. Хортон А. Java 2. М.: Лори, 2008.
- 2. Хабибуллин И. Самоучитель Java. СПб.: БХВ-Петербург, 2008.

Лабораторная работа 8

# Использование JOGL при разработке графических программ

*Цель работы:* разработка программы с использованием JOGL.

# *Задания:*

1. Напишите программу, строющую следующее изображение

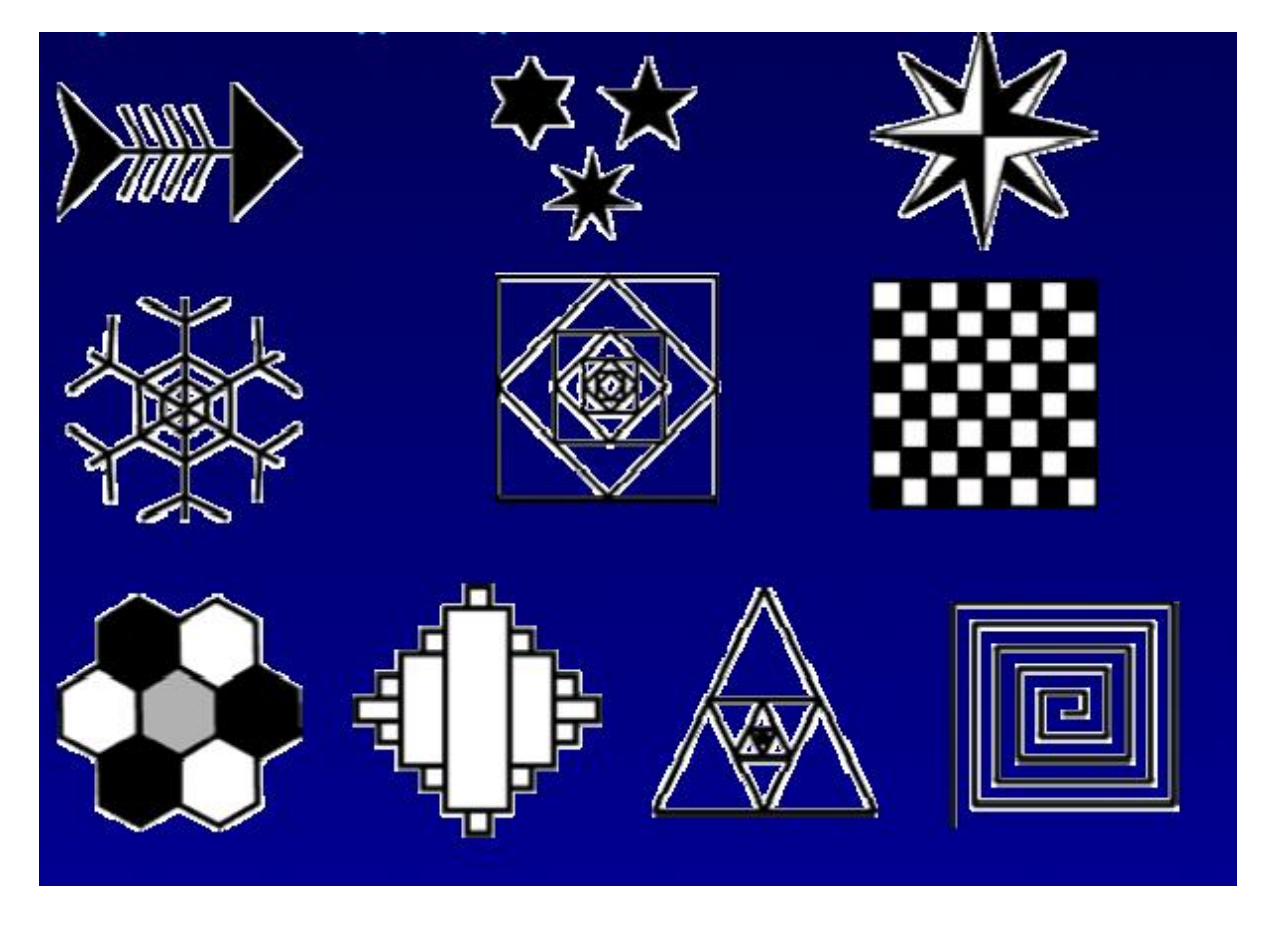

*Рекомендуемая литература:*

1. Хортон А. Java 2. – М.: Лори, 2008.

2. Хабибуллин И. Самоучитель Java. – СПб.: БХВ-Петербург, 2008.

#### МЕТОДИЧЕСКИЕ РЕКОМЕНДАЦИИ СТУДЕНТАМ ПО ОСВОЕНИЮ ДИСЦИПЛИНЫ

Перед началом изучения дисциплины студенту необходимо ознакомиться с содержанием рабочей программы дисциплины, с целями и задачами дисциплины, ее связями с другими дисциплинами образовательной программы, методическими разработками по данной дисциплине, имеющимися на образовательном портале РГРТУ.

#### Методические рекомендации студентам по работе над конспектом лекции

Основу теоретического обучения студентов составляют лекции. Они дают систематизированные знания студентам о наиболее сложных и актуальных проблемах изучаемой дисциплины. На лекциях особое внимание уделяется не только усвоению студентами изучаемых проблем, но и стимулированию их активной познавательной деятельности, творческого мышления, развитию научного мировоззрения, профессионально-значимых свойств и качеств.

Перед каждой лекцией студенту необходимо просматривать рабочую программу дисциплины, что позволит сэкономить время на записывание темы лекции, ее основных вопросов, рекомендуемой литературы.

При затруднениях в восприятии материала следует обратиться к основным литературным источникам. Если разобраться в материале опять не удалось, то обратитесь к лектору (по графику его консультаций) или к преподавателю на лабораторной работе. Не оставляйте «белых пятен» в освоении материала.

Во время лекции студенты должны не только внимательно воспринимать действия преподавателя, но и самостоятельно мыслить, добиваться понимания изучаемого предмета. Студенты должны аккуратно вести конспект. В случае недопонимания какой-либо части предмета следует задать вопрос в установленном порядке преподавателю. В процессе работы на лекции необходимо так же выполнять в конспектах модели изучаемого предмета (рисунки, схемы, чертежи и т. д.), которые использует преподаватель.

Следует знать, что главные положения лекции преподаватель обычно выделяет интонацией или повторяет несколько раз. Именно поэтому предварительная подготовка к лекции позволит студенту уловить тот момент, когда следует перейти к конспектированию, а когда можно просто внимательно слушать лекцию. Это станет первичным знакомством с тем материалом, который прозвучит на лекции, а также создаст необходимый психологический настрой.

Чтобы правильно и быстро конспектировать лекцию важно учитывать, что способы подачи лекционного материала могут быть разными. Преподаватель может диктовать материал, или рассказывать его, не давая ничего под запись, или проводить занятие в форме диалога со студентами. Чаще всего можно наблюдать соединение двух или трех вышеназванных способов.

Эффективность конспектирования зависит от умения владеть правильной методикой записи лекции. Конечно, способы конспектирования у каждого человека индивидуальны. Однако существуют некоторые наиболее употребляемые и целесообразные приемы записи лекционного материала.

Запись лекции можно вести в виде тезисов – коротких, простых предложений, фиксирующих только основное содержание материала. Количество и краткость тезисов может определяться как преподавателем, так и студентом. Естественно, что такая запись лекции требует впоследствии обращения к дополнительной литературе. На отдельные лекции можно приносить соответствующий иллюстративный материал на бумажных или электронных носителях, представленный лектором на портале или присланный на «электронный почтовый ящик группы» (таблицы, графики, схемы). Данный материал будет охарактеризован, прокомментирован, дополнен непосредственно на лекции.

Хорошо если конспект лекции дополняется собственными мыслями, суждениями, вопросами, возникающими в ходе прослушивания содержания лекции. Те вопросы, которые возникают у студента при конспектировании лекции, не всегда целесообразно задавать сразу при их возникновении, чтобы не нарушить ход рассуждений преподавателя. Студент может попытаться ответить на них сам в процессе подготовки к лабораторным работам либо обсудить их с преподавателем на консультации.

Важно и то, как будет расположен материал в лекции. Если запись тезисов ведется по всей строке, то целесообразно отделять их время от времени красной строкой или пропуском строки. Примеры же и дополнительные сведения можно смещать вправо или влево под тезисом, а также на поля. В тетради нужно выделять темы лекций, записывать рекомендуемую для самостоятельной подготовки литературу, внести фамилию, имя и отчество преподавателя. Наличие полей в тетради позволяет не только получить «ровный» текст, но и дает возможность при необходимости вставить важные дополнения и изменения в конспект лекции.

При составлении конспектов необходимо использовать избыточность русского языка, сокращая слова. Так в процессе совершенствования навыков конспектирования лекций важно выработать индивидуальную систему записи материала, научиться рационально сокращать слова и отдельные словосочетания.

Практика показывает, что не всегда студенту удается успевать записывать слова лектора даже при использовании приемов сокращения слов. В этом случае допустимо обратиться к лектору с просьбой повторить сказанное. При обращении важно четко сформулировать просьбу, указать какой отрывок необходимо воспроизвести еще раз. Однако не всегда удобно прерывать ход лекции. В этом случае можно оставить пропуск, и после лекции устранить его при помощи конспекта соседа. Важно сделать это в короткий срок, пока свежа память о воспринятой на лекции информации.

Работу над конспектом следует начинать с его доработки, желательно в тот же день, пока материал еще легко воспроизводим в памяти (через 10 часов после лекции в памяти остается не более 30-40 % материала). С целью доработки необходимо прочитать записи, восстановить текст в памяти, а также исправить описки, расшифровать не принятые ранее сокращения, заполнить пропущенные места, понять текст, вникнуть в его смысл. Далее следует прочитать материал по рекомендуемой литературе, разрешая в ходе чтения возникшие ранее затруднения, вопросы, а также дополняя и исправляя свои записи. Записи должны быть наглядными, для чего следует применять различные способы выделений.

Подготовленный конспект и рекомендуемая литература используются при подготовке к лабораторным работам. Подготовка сводится к внимательному прочтению учебного материала, к выводу с карандашом в руках всех утверждений и формул, к решению примеров, задач, к ответам на вопросы. Примеры, задачи, вопросы по теме являются средством самоконтроля.

Непременным условием глубокого усвоения учебного материала является знание основ, на которых строится изложение материала. Обычно преподаватель напоминает, какой ранее изученный материал и в какой степени требуется подготовить к очередному занятию. Обращение к ранее изученному материалу не только помогает восстановить в памяти известные положения, выводы, но и приводит разрозненные знания в систему, углубляет и расширяет их. Каждый возврат к старому материалу позволяет найти в нем что-то новое, переосмыслить его с иных позиций, определить для него наиболее подходящее место в уже имеющейся системе знаний. Неоднократное обращение к пройденному материалу является наиболее рациональной формой приобретения и закрепления знаний.

#### Методические рекомендации студентам по работе с литературой

В рабочей программе дисциплины для каждого раздела и темы дисциплины указывается основная и дополнительная литература, позволяющая более глубоко изучить данный вопрос. Обычно список всей рекомендуемой литературы преподаватель озвучивает на первой лекции или дает ссылки на ее местонахождение (на образовательном портале РГРТУ и т. д.).

При работе с рекомендуемой литературой целесообразно придерживаться такой последовательности. Сначала лучше прочитать заданный текст в быстром темпе. Цель такого чтения заключается в том, чтобы создать общее представление об изучаемом материале, понять общий смысл прочитанного. Затем прочитать вторично, более медленно, чтобы в ходе чтения понять и запомнить смысл каждой фразы, каждого положения и вопроса в целом.

Чтение приносит пользу и становится продуктивным, когда сопровождается записями. Это может быть составление плана прочитанного текста, тезисы или выписки, конспектирование и др. Выбор вида записи зависит от характера изучаемого материала и целей работы с ним. Если содержание материала несложное, легко усваиваемое, можно ограничиться составлением плана. Если материал содержит новую и трудно усваиваемую информацию, целесообразно его законспектировать.

План – это схема прочитанного материала, перечень вопросов, отражающих структуру и последовательность материала.

Конспект – это систематизированное, логичное изложение материала источника. Различаются четыре типа конспектов:

- план-конспект – это развернутый детализированный план, в котором по наиболее сложным вопросам даются подробные пояснения,

- текстуальный конспект – это воспроизведение наиболее важных положений и фактов источника,

- свободный конспект – это четко и кратко изложенные основные положения в результате глубокого изучения материала, могут присутствовать выписки, цитаты, тезисы; часть материала может быть представлена планом,

- тематический конспект – составляется на основе изучения ряда источников и дает ответ по изучаемому вопросу.

В процессе изучения материала источника и составления конспекта нужно обязательно применять различные выделения, подзаголовки, создавая блочную структуру конспекта. Это делает конспект легко воспринимаемым и удобным для работы.

#### Методические рекомендации студентам по подготовке к лабораторным работам

Лабораторная работа — это форма организации учебного процесса, когда обучающиеся по заданию и под руководством преподавателя совершенствует навыки работы в Linux. Невозможно изучать операционную систему только теоретически.

Для проведения лабораторных работ используется вычислительная техника, которая размещаются в специально оборудованных учебных лабораториях. Перед началом цикла лабораторных работ преподаватель проводит с обучающимися инструктаж о правилах техники безопасности в данной лаборатории, после чего студенты расписываются в специальном журнале техники безопасности.

По каждой лабораторной работы разрабатываются методические указания по их проведению. Они используются обучающимися при проведении лабораторной работы.

До начала лабораторной работы студент должен ознакомиться с теоретическими вопросами, которые будут изучаться на этом занятии. Перед началом лабораторной работы преподаватель может провести проверку знаний обучающихся - их теоретической готовности к выполнению задания. О такой исходной проверке преподаватель информирует студентов заранее. Также возможна ситуация, когда допуском к очередной лабораторной работе является своевременная выполнение предыдущей лабораторной работы.

Завершается лабораторная работа его демонстрацией преподавателю результатов его выполнения и ответом на контрольные вопросы.

При подготовке к лабораторным работам по дисциплине «Компьютерная графика» следует использовать методические указания к лабораторным работам и другую рекомендуемую литературу.

#### Методические рекомендации студентам по подготовке к зачету

При подготовке к зачету студент должен повторно изучить конспекты лекций и рекомендованную литературу.

 Необходимо помнить, что промежутки между очередными зачетами обычно составляют всего несколько дней. Поэтому подготовку к ним нужно начинать заблаговременно в течение семестра. До наступления сессии уточните у преподавателя порядок проведения промежуточной аттестации по его предмету и формулировки критериев для количественной оценивания уровня подготовки студентов. Для итоговой положительной оценки по предмету необходимо вовремя и с нужным качеством выполнить лабораторные работы, так как всё это может являться обязательной частью учебного процесса по данной дисциплине.

Рекомендуется разработать план подготовки к каждому зачету, в котором указать, какие вопросы нужно выучить за указанный в плане временной отрезок.

Также бывает полезно вначале изучить более сложные вопросы, а затем переходить к изучению более простых вопросов. При этом желательно в начале каждого следующего дня подготовки бегло освежить в памяти выученный ранее материал.

В период экзаменационной сессии организм студента работает в крайне напряженном режиме и для успешной сдачи сессии нужно не забывать о простых, но обязательных правилах:

- по возможности обеспечить достаточную изоляцию: не отвлекаться на разговоры с друзьями, просмотры телепередач, общение в социальных сетях;

- уделять достаточное время сну;

- отказаться от успокоительных. Здоровое волнение – это нормально. Лучше снимать волнение небольшими прогулками, самовнушением;

- внушать себе, что сессия – это не проблема. Это нормальный рабочий процесс. Не накручивайте себя, не создавайте трагедий в своей голове;

- помогите своему организму – обеспечьте ему полноценное питание, давайте ему периоды отдыха с переменой вида деятельности;

- следуйте плану подготовки.

#### Методические рекомендации студентам по проведению самостоятельной работы

Самостоятельная работа студента над учебным материалом является неотъемлемой частью учебного процесса в вузе.

В учебном процессе образовательного учреждения выделяются два вида самостоятельной работы:

1) аудиторная – выполняется на учебных занятиях, под непосредственным руководством преподавателя и по его заданию), студентам могут быть предложены следующие виды заданий:

– выполнение самостоятельных работ;

– выполнение лабораторных работ;

– составление схем, диаграмм, заполнение таблиц;

– работу со справочной, нормативной документацией и научной литературой;

– защиту выполненных работ; и т. д.

2) внеаудиторная – выполняется по заданию преподавателя, но без его непосредственного участия, включает следующие виды деятельности.

– подготовку к аудиторным занятиям;

– изучение учебного материала, вынесенного на самостоятельную проработку: работа над определенными темами, разделами, вынесенными на самостоятельное изучение в соответствии с рабочими программами учебной дисциплины или профессионального модуля;

– выполнение домашних заданий разнообразного характера;

– выполнение индивидуальных заданий, направленных на развитие у студентов самостоятельности и инициативы;

– подготовку к лабораторной работе, зачету;

– другие виды внеаудиторной самостоятельной работы.

Внеаудиторные самостоятельные работы представляют собой логическое продолжение аудиторных занятий, проводятся по заданию преподавателя, который инструктирует студентов и устанавливает сроки выполнения задания.

При планировании заданий для внеаудиторной самостоятельной работы используются следующие типы самостоятельной работы:

– воспроизводящая (репродуктивная), предполагающая алгоритмическую деятельность по образцу в аналогичной ситуации. Включает следующую основную деятельность: самостоятельное прочтение, просмотр, конспектирование учебной литературы, прослушивание записанных лекций, заучивание, пересказ, запоминание, Internet–ресурсы, повторение учебного материала и др.

– реконструктивная, связанная с использованием накопленных знаний и известного способа действия в частично измененной ситуации, предполагает подготовку отчетов по лабораторным работам, подбор литературы по дисциплинарным проблемам, подготовка к лабораторным работам и др.

– эвристическая (частично-поисковая) и творческая, направленная на развитие способностей студентов к исследовательской деятельности.

Одной из важных форм самостоятельной работы студента является работа с литературой ко всем видам занятий. Самостоятельная работа студента с литературой позволяет ему более углубленно вникнуть в изучаемую тему.

Один из методов работы с литературой – повторение: прочитанный текст можно заучить наизусть. Простое повторение воздействует на память механически и поверхностно. Полученные таким путем сведения легко забываются.

Более эффективный метод – метод: прочитанный текст нужно подвергнуть большей, чем простое заучивание, обработке. Чтобы основательно обработать информацию важно провести целый ряд мыслительных операций: прокомментировать новые данные; оценить их значение; поставить вопросы; сопоставить полученные сведения с ранее известными. Для улучшения обработки информации очень важно устанавливать осмысленные связи, структурировать новые сведения.

Изучение научной, учебной и иной литературы требует ведения рабочих записей. Форма записей может быть весьма разнообразной: простой или развернутый план, тезисы, цитаты, конспект.

План – структура письменной работы, определяющая последовательность изложения материала. Он является наиболее краткой и потому самой доступной и распространенной формой записей содержания исходного источника информации. По существу, это перечень основных вопросов, рассматриваемых в источнике. План может быть простым и развернутым. Их отличие состоит в степени детализации содержания и, соответственно, в объеме.

Преимущество плана состоит в том, что план позволяет наилучшим образом уяснить логику мысли автора, упрощает понимание главных моментов произведения. Кроме того, он позволяет быстро и глубоко проникнуть в сущность построения произведения и, следовательно, гораздо легче ориентироваться в его содержании и быстрее обычного вспомнить прочитанное. С помощью плана гораздо удобнее отыскивать в источнике нужные места, факты, цитаты и т. д.

Выписки представляют собой небольшие фрагменты текста (неполные и полные предложения, отдельные абзацы, а также дословные и близкие к дословным записи об излагаемых в нем фактах), содержащие в себе основной смысл содержания прочитанного. Выписки представляют собой более сложную форму записи содержания исходного источника информации. По сути, выписки – не что иное, как цитаты, заимствованные из текста. Выписки позволяют в концентрированные форме и с максимальной точностью воспроизвести наиболее важные мысли автора. В отдельных случаях – когда это оправдано с точки зрения продолжения работы над текстом – вполне допустимо заменять цитирование изложением, близким дословному.

Тезисы – сжатое изложение содержания изученного материала в утвердительной (реже опровергающей) форме. Отличие тезисов от обычных выписок состоит в том, что тезисам присуща значительно более высокая степень концентрации материала. В тезисах отмечается преобладание выводов над общими рассуждениями. Записываются они близко к оригинальному тексту, т. е. без использования прямого цитирования.

Аннотация – краткое изложение основного содержания исходного источника информации, дающее о нем обобщенное представление. К написанию аннотаций прибегают в тех случаях, когда подлинная ценность и пригодность исходного источника информации исполнителю письменной работы окончательно неясна, но в то же время о нем необходимо оставить краткую запись с обобщающей характеристикой.

Резюме – краткая оценка изученного содержания исходного источника информации, полученная, прежде всего, на основе содержащихся в нем выводов. Резюме весьма сходно по своей сути с аннотацией. Однако, в отличие от последней, текст резюме концентрирует в себе данные не из основного содержания исходного источника информации, а из его заключительной части, прежде всего, выводов. Но, как и в случае с аннотацией, резюме излагается своими словами – выдержки из оригинального текста в нем практически не встречаются.

Конспект представляет собой сложную запись содержания исходного текста, включающая в себя заимствования (цитаты) наиболее примечательных мест в сочетании с планом источника, а также сжатый анализ записанного материала и выводы по нему.

При выполнении конспекта требуется внимательно прочитать текст, уточнить в справочной литературе непонятные слова и вынести справочные данные на поля конспекта. Нужно выделить главное, составить план. Затем следует кратко сформулировать основные положения текста, отметить аргументацию автора. Записи материала следует проводить, четко следуя пунктам плана и выражая мысль своими словами. Цитаты должны быть записаны грамотно, учитывать лаконичность, значимость мысли.

В тексте конспекта желательно приводить не только тезисные положения, но и их доказательства. При оформлении конспекта необходимо стремиться к емкости каждого предложения. Мысли автора книги следует излагать кратко, заботясь о стиле и выразительности написанного. Число дополнительных элементов конспекта должно быть логически обоснованным, записи должны распределяться в определенной последовательности, отвечающей логической структуре произведения. Для уточнения и дополнения необходимо оставлять поля. Необходимо указывать библиографическое описание конспектируемого источника.

#### Типовые задания для самостоятельной работы

- 1) Разработка графических интерфейсов с использованием SWING.
- 2) Разработка графических интерфейсов с использованием JavaFX.
- 3) Разработка программных средств с использованием Java3D.
- 4) Разработка программы с использованием JOGL.
- 5) Разработка программы с использованием Grphics2D.
- 6) Разработка программы с использованием JWJGL.
- 7) Использование графического редактора GIMP.
- 8) Использование графического редактора Inkscape.
- 9) Использование Blender.
- 10) Использование OpenSCAD.
- 11) Создание параметрических 3D моделей в среде САПР T-FLEX.

#### Типовые темы курсовых работ

Темы курсовых работ выбираются студентами. Студенты могут предложить свою тему курсовой работы в области разработки и использования программ компьютерной графики.

- 1) Разработка графических интерфейсов с использованием SWING.
- 2) Разработка графических интерфейсов с использованием JavaFX.
- 3) Разработка программных средств с использованием Java3D.
- 4) Разработка программы с использованием JOGL.
- 5) Разработка программы с использованием Grphics2D.
- 6) Разработка программы с использованием JWJGL.
- 7) Использование графического редактора GIMP.
- 8) Использование графического редактора Inkscape.<br>9) Использование Blender.
- 9) Использование Blender.
- 10) Использование OpenSCAD.
- 11) Создание параметрических 3D моделей в среде САПР T-FLEX.
- 12) Разработка программы для создания пиктограмм
- 13) Разработка программы для создания курсоров
- 14) Разработка программы создания и редактирования файлов формата SVG
- 15) Разработка программы моделирования цветовых пространств RGB и

CMY(K)

- 16) Разработка программы моделирования цветового пространства HLS
- 17) Разработка программы моделирования цветового пространства CIE XYZ
- 18) Разработка программы моделирования цветового пространства CIE Lab
- 19) Разработка программы построения цветового круга
- 20) Разработка программы выбора гармоничного сочетания цветов
- 21) Разработка программы построения множеств Мандельброта, Жулиа,

Ньютона

- 22) Разработка программы просмотра графических файлов
- 23) Разработка программы файл-менеджера графических файлов
- 24) Разработка программы-альбома для графических файлов
- 25) Разработка программы создания визуальных эффектов для цифровых

фотографий

- 26) Разработка программы построения плоских схем
- 27) Разработка программы выделения контуров изображения
- 28) Разработка программы c нестандартным графическим интерфейсом
- Разработка программы электронного портфолио для компакт-дисков
- 30) Разработка программы подготовки портфолио для компакт-дисков
- 31) Разработка программы построения базовых элементов формы

32) Разработка программы построения платоновых тел (правильных многогранников)

- 33) Разработка программы построения архимедовых тел
- 34) Разработка программы анимации SVG-изображений
- 35) Разработка программы линейного твининга объектов
- 36) Разработка программы квадратичного твининга объектов
- 37) Разработка программы кубического твининга объектов
- 
- 38) Разработка программы построения круговых фотопанорам Разработка программы просмотра круговых фотопанорам
- 40) Разработка программы чтения/записи файлов формата JPEG2000
- 41) Разработка гильош-редактора (на базе кривых Безье)
- 42) Разработка программы генерации облаков на основе фракталов
- 43) Разработка программы генерации рельефа местности на основе фракталов
- 44) Разработка программы генерации растительности на основе фракталов
- 45) Разработка программы генерации ландшафтов на основе фракталов
- 46) Разработка программы просмотра виртуальной 3D-фотогалереи
- 47) Разработка программы создания виртуальной 3D-фотогалерее
- 48) Разработка программы построения столбцовых диаграмм с использованием

OpenGL

49) Моделирование объектов в трехмерном пространстве с использованием функций OpenGL

- 50) Создание SVG-графики на основе фрактальных построений OpenGL
- 51) Моделирование сегментов кривых Эрмита, Безье и кубического сплайна
- 52) Моделирование кривой Эрмита (более трех сегментов)
- 53) Моделирование кривой Безье (более трех сегментов)
- 54) Моделирование кривой кубического сплайна (более трех сегментов)
- 55) 3D-моделирование сегмента поверхности Эрмита
- 56) 3D-моделирование сегмента поверхности Безье
- 57) 3D-моделирование сегмента поверхности кубического сплайна
- 58) Психология цвета
- 59) Построения фракталов в 2D-графике
- 60) Другие темы в соответствии с предпочтениями студентов.

### Вопросы к зачету по дисциплине

- 1) Базовые операции на плоскости.
- 2) Комбинированные операции на плоскости.
- 3) Базовые операции в пространстве.
- 4) Комбинированные операции в пространстве.
- 5) Пространственное вращение вокруг произвольной оси
- 6) Классификация плоских проекций
- 7) Ортографическая проекция
- 8) Диметрическая проекция
- 9) Изометрическая проекция
- 10) Косоугольные проекции
- 11) Перспективные проекции
- 12) Физическая и физиологическая природа цвета
- 13) Колориметрия. Законы Грассмана
- Табличные и библиотечные форматы представления цвета
- 15) Базовые цветовые модели, ориентированные на аппаратуру
- 16) Телевизионные цветовые модели
- 17) Цветовые модели цифровой фотографии
- 18) Цветовые модели, ориентированные на человека
- Методы прямой и обратной трассировки лучей.
- 20) Метод Гуро.
- 21) Метод Фонга.
- 22) Модель освещения, используемая для построения реалистических

изображений

- 23) Классификация методов сжатия графической информации
- 24) Метод группового кодирования (RLE-алгоритм)

25) Методы кодирования строк бит переменной длины. Алгоритм Хаффмена и арифметическое кодирование

- 26) Алгоритмы сжатия со словарем (LZ-алгоритмы)
- 27) Алгоритм сжатия JPEG (на базе дискретно-косинусного преобразования)
- 28) Алгоритм волнового сжатия (вейвлет-преобразование, JPEG 2000)

### БИБЛИОГРАФИЧЕСКИЙ СПИСОК

# *Основная литература*

1. № 4393. Программирование графики с использованием Java 2D. Ч.1: метод. указ. / Рязан. гос. радиотехн. унив.; сост.: А.А. Митрошин, А.В.Бакулев. – Рязань, 2010. – 16 с. https://elib.rsreu.ru/ebs/download/871

2. № 4393 Программирование графики с использованием Java 2D. Ч.2: : метод. указ. / Рязан. гос. радиотехн. унив.; сост.: А.А. Митрошин, А.В.Бакулев. – Рязань, 2010. – 16 с. https://elib.rsreu.ru/ebs/download/870

3. №5404 Трехмерное моделирование в OpenSCAD: метод. указ. / Рязан. гос. радиотехн. унив.; сост.: А.А. Митрошин, В.Г. Псоянц. – Рязань, 2019. – 16 с. https://elib.rsreu.ru/ebs/download/1985

4. № 5403 Двумерное моделирование в OpenSCAD: метод. указ. / Рязан. гос. радиотехн. унив.; сост.: А.А. Митрошин, В.Г. Псоянц. – Рязань, 2019. – 16 с.

### *Электронно-библиотечная система «Лань»*

- 1) Жуков Ю.Н. Инженерная и компьютерная графика. Томск: Томский гос. ун–т систем управления и радиоэлектроники, 2010. – 177 c.
- 2) Буймов Б.А. Геометрическое моделирование и компьютерная графика. Томск: Томский гос. ун–т систем управления и радиоэлектроники, 2011. – 104 c.
- 3) Григорьева И.В. Компьютерная графика. М.: Прометей, 2012. 298 с. ISBN: 978–5–4263–0115–3.
- 4) Попов В.Б. Основы информационных и телекоммуникационных технологий. Часть 6. Введение в компьютерную графику. – М.: Финансы и статистика, 2005. 128 с. – ISBN: 5–279–03090–2.
- 5) Гумерова Г.Х. Основы компьютерной графики: уч. пособие. Казань: Казанский нац. исследовательский технологический ун–т, 2013. – 87 с. – ISBN: 978–5–7882– 1459–7.
- 6) Постнов К.В. Компьютерная графика: уч. пособие. М.:МГСУ, 2012, 290 с. ISBN: 978–7264–0711–1
- 7) Никулин Е.А. Компьютерная графика. Модели и алгоритмы. М.: Лань 2017. 708 с. –ISBN: 978–5–8114–2505–1.

### *Электронно-библиотечная система IPRbooks*

- 1) Ушаков Д.М. Введение в математические основы САПР. Курс лекций. 2017, Профобразование
- 2) Смоленцев Н.К. Основы теории вейвлетов. Вейвлеты в MATLAB. 2017, Профобразование
- 3) Хныкина А.Г. Инженерная и компьютерная графика. Учебное пособие. 2016, Северо-Кавказский федеральный университет
- 4) Кондратьева Т.М., Митина Т.В., Царева М.В. Инженерная и компьютерная графика.Часть 1. Теория построения проекционного чертежа. Учебное пособие. 2016, Московский государственный строительный университет, Ай Пи Эр Медиа, ЭБС АСВ. Гриф УМО